## excel and  $\mathbb{P}\mathbb{D}\mathbb{F}$

## https://www.100test.com/kao\_ti2020/644/2021\_2022\_\_E6\_8C\_89\_ E8\_87\_AA\_E5\_B7\_B1\_E9\_c98\_644905.htm Excel

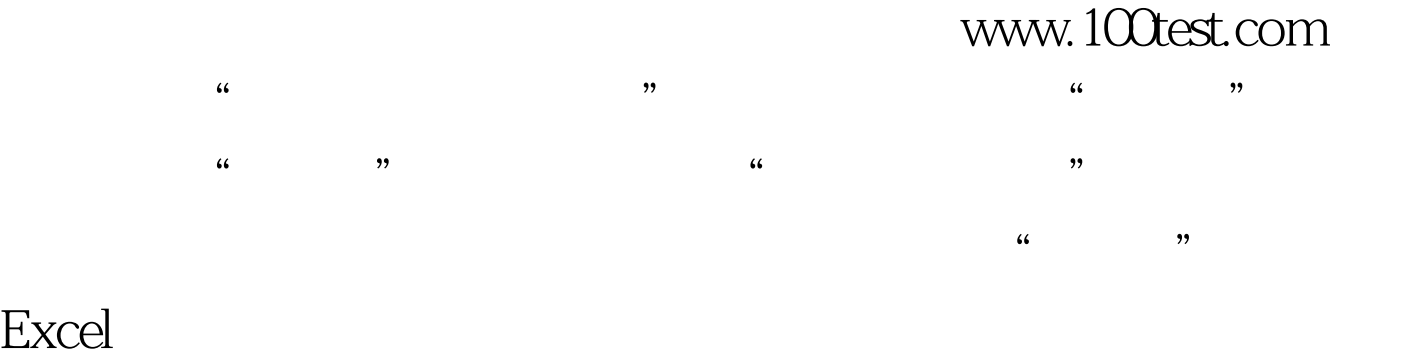

编辑特别推荐: 计算机三级的四个类别看看你适合哪个 全国

100Test www.100test.com